## Word で既定のフォントや行間の設定を変更する手順

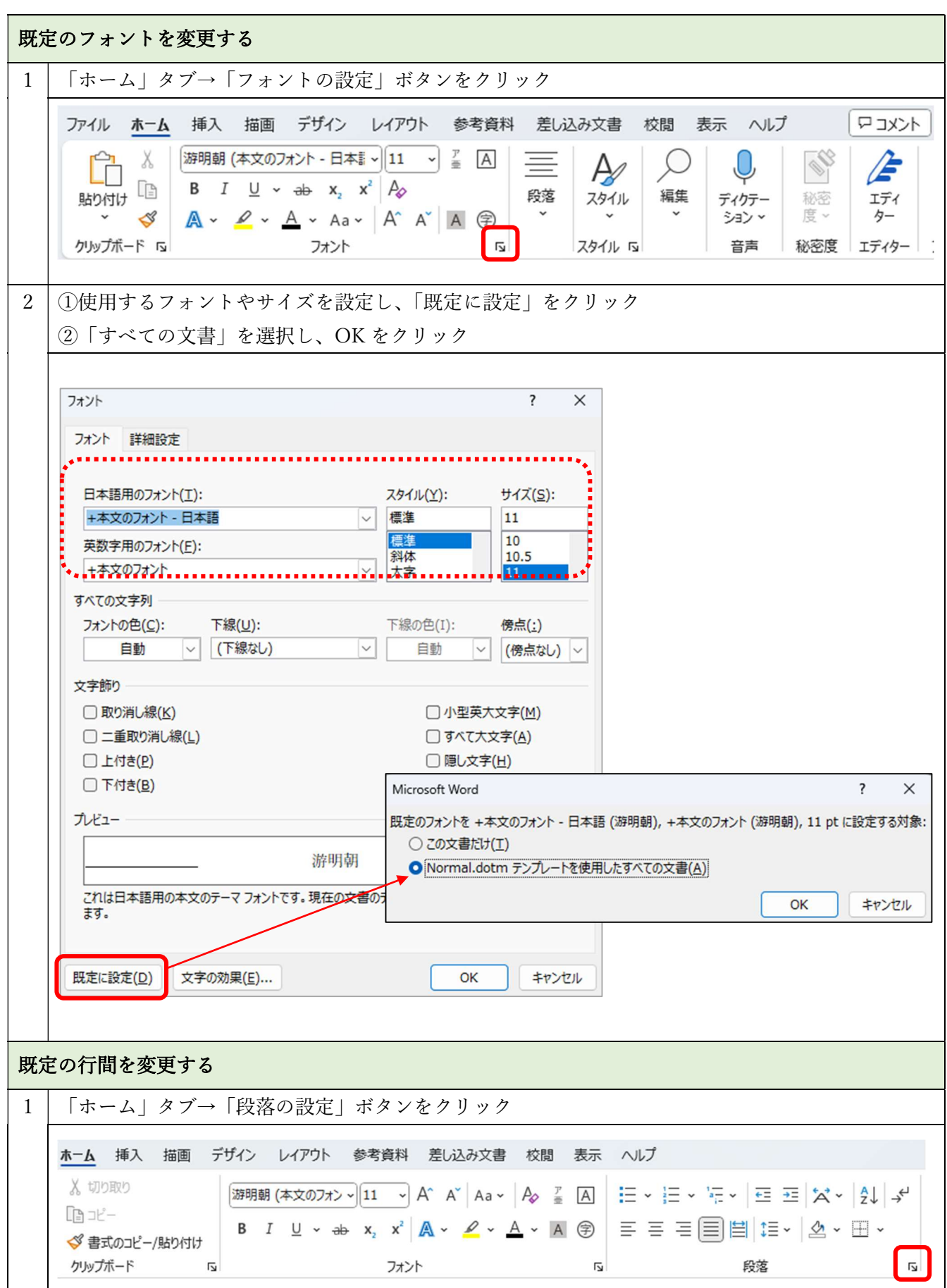

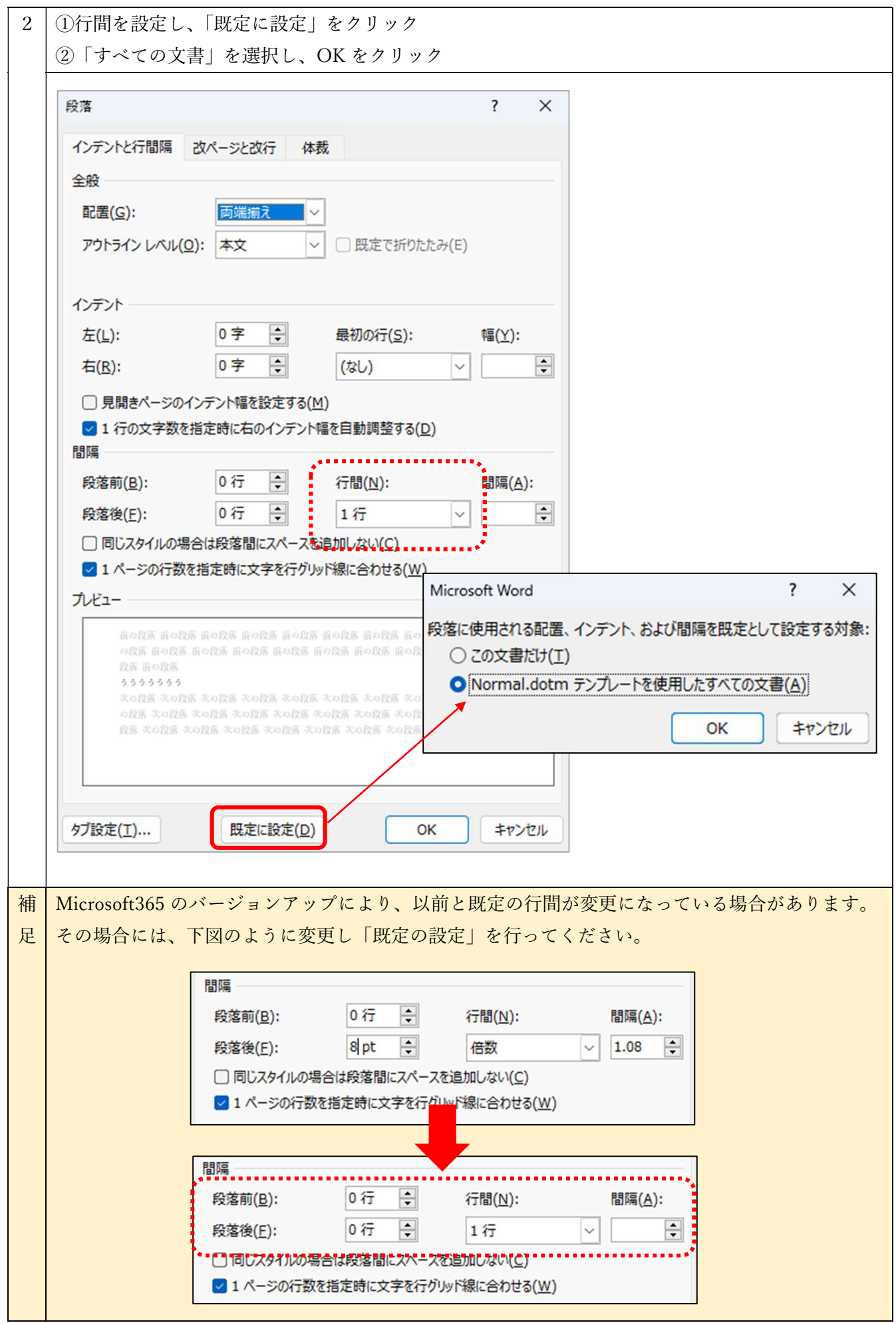